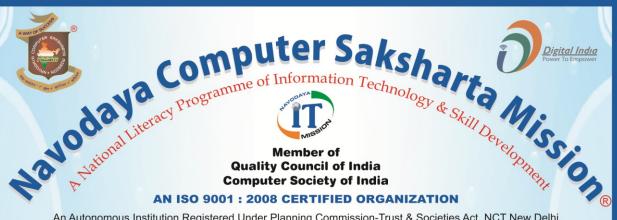

An Autonomous Institution Registered Under Planning Commission-Trust & Societies Act. NCT New Delhi RJ 2013/00056856, Section 60 (B) 4 VOL 2901/1878 Act,1882 & ROS/North/091/2010 Act,1860 Ministry of HRD (Department of Higher Education) Courses Registered Under CR Act

#### Government of India

Appreciatated by

**President | Prime Minister | Vice-President** FMO|MHA|MHRD|MCIT|MSME|MSJE|MCA|MMA|CM|Governer

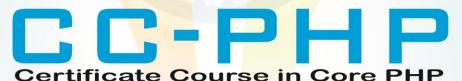

COURSE CODE: CC-040

COURSE CONTENT & SYLLABUS

H.O.: 3-KHA-4, Sector 3, Vigyan Nagar, Kota-324005, (Rajasthan) India Tel.: 0744-2412009 Fax: 0744-2411150 Mob. +91 94629 67201

visit us: www.navodayaindia.in | www.ncsm.in | E-mail: contact@ncsm.in, info@ncsm.in

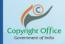

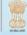

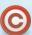

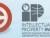

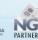

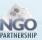

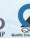

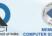

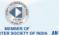

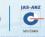

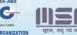

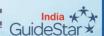

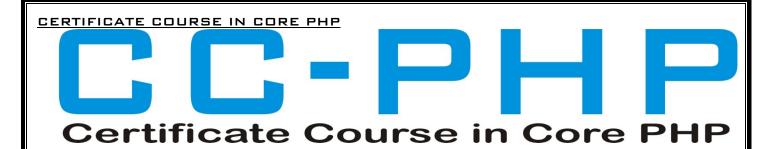

# **COURSE CONTENT**

COURSE CODE - CC-040

ELIGIBILITY: 12TH CLASS & ABOVE

**DURATION: 3 MONTH** 

- INTRODUCTION
- BASIC PHP DEVELOPMENT
- CONTROL STRUCTURES
- ARRAYS
- LOOPS
- FUNCTIONS
- WORKING WITH THE FILE SYSTEM
- WORKING WITH FORMS
- VALIDATION
- CLASSES AND OBJECTS
- INTRODUCTION TO DATABASE
- COOKIES
- SESSION
- DISK ACCESS, I/O, AND MAIL

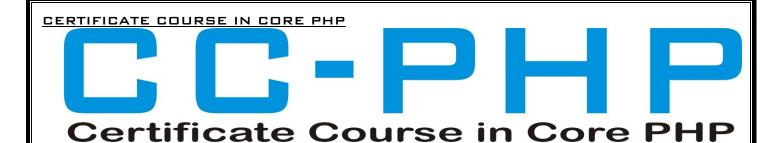

## **COURSE SYLLABUS**

#### INTRODUCTION

- A. THE ORIGIN OF PHP
- B.PHP IS BETTER THAN ITS ALTERNATIVES
- C. HOW PHP WORKS WITH THE WEB SERVER
- D. HARDWARE AND SOFTWARE REQUIREMENTS AND INSTALLATION
- E. PHP PROS AND CONS
- F. PHP: PAST, PRESENT AND FUTURE (PHP 3.0, PHP 4.0 AND PHP 5)
- G.STRENGTH OF PHP

#### BASIC PHP DEVELOPMENT

- A. HOW PHP SCRIPTS WORK
- **B. BASIC PHP SYNTAX**
- C.PHP VARIABLES
- D.PHP DATA TYPES
- E. DISPLAYING TYPE INFORMATION
- F. TESTING FOR A SPECIFIC DATA TYPE
- G. OPERATORS
- H. VARIABLE MANIPULATION
- I. DYNAMIC VARIABLES
- J. STRING IN PHP

### **CONTROL STRUCTURES**

- A. THE IF STATEMENT
- B. USING THE ELSE CLAUSE WITH IF STATEMENT, MULTIPLE IF, NESTEDIF
- C. THE SWITCH STATEMENT
- D. USING THE ? OPERATOR
- E. SUMMARY

#### **ARRAYS**

- A. SINGLE-DIMENSIONAL ARRAYS
- B. MULTIDIMENSIONAL ARRAYS
- C. CASTING ARRAYS
- D.ASSOCIATIVE ARRAYS
- E. ACCESSING ARRAYS
- F. GETTING THE SIZE OF AN ARRAY
- G.LOOPING THROUGH AN ARRAY
- H.LOOPING THROUGH AN ASSOCIATIVE ARRAY
- I. EXAMINING ARRAYS
- J. JOINING ARRAYS
- K. SORTING ARRAYS
- L. SORTING AN ASSOCIATIVE ARRAY

#### CERTIFICATE COURSE IN CORE PHP

#### LOOPS

- A. THE WHILE STATEMENT
- B. THE DO WHILE STATEMENT
- C. THE FOR STATEMENT
- D. BREAK & CONTINUE
- E. NESTING LOOPS
- F. FOR EACH LOOPS

#### **FUNCTIONS**

- A. INTRODUCTION OF FUNCTIONS
  - 1. PHP LIBRARY FUNCTION
  - 2. ARRAY FUNCTIONS
  - 3. STRING FUNCTIONS
  - 4. DATE AND TIME FUNCTIONS
  - 5. OTHER IMPORTANT FUNCTIONS
- B. USER DEFINED FUNCTION
- C. DEFINING A FUNCTION WITH PARAMETERS AND WITHOUT PARAMETERS
- D. RETURNING VALUE FROM FUNCTION
- E. DYNAMIC FUNCTION CALLS
- F. ACCESSING VARIABLE WITH THE GLOBAL STATEMENT
- G.FUNCTION CALLS WITH THE STATIC STATEMENT
- H.SETTING DEFAULT VALUES FOR ARGUMENTS
- I. Passing arguments to a function by Value
- J. PASSING ARGUMENTS TO A FUNCTION BY REFERENCE

#### **WORKING WITH THE FILE SYSTEM**

- A. CREATING AND DELETING A FILE
- B. READING AND WRITING TEXT FILES
- C. WORKING WITH DIRECTORIES IN PHP
- D. CHECKING FOR EXISTENCE OF FILE
- E. DETERMINING FILE SIZE OPENING A FILE FOR WRITING, READING, OR APPENDING
- F. WRITING DATA TO THE FILE
- G.READING CHARACTERS

#### **WORKING WITH FORMS**

- A. FORMS SUPER
- **B.**GLOBAL VARIABLES
- C. THE SERVER ARRAY
- D.A SCRIPT TO ACQUIRE USER INPUT
- E. IMPORTING USER INPUT
- F. ACCESSING USER INPUT
- G.COMBINE HTML AND PHP CODE
- H.USING HIDDEN FIELDS
- I. REDIRECTING THE USER
- J. FILE UPLOAD AND SCRIPTS

#### VALIDATION

- A. SERVER SIDE VALIDATION
- B. CLIENT SIDE VALIDATION (JAVA SCRIPT)
- C. WORKING WITH REGULAR EXPRESSIONS

#### CERTIFICATE COURSE IN CORE PHP

#### **CLASSES AND OBJECTS**

- A. INTRODUCTION OF OBJECTS ORIENTED PROGRAMMING
- B. DEFINE A CLASS
- C. CREATING AN OBJECT
- D. OBJECT PROPERTIES
- E. OBJECT METHODS
- F. OBJECT CONSTRUCTORS AND DESTRUCTORS
- G.CLASS CONSTANTS,
- H.ACCESS MODIFIER,
- I. CLASS INHERITANCE
- J. ABSTRACT CLASSES AND METHODS
- K. OBJECT SERIALIZATION
- L. CHECKING FOR CLASS AND METHOD EXISTENCE
- M.EXCEPTIONS
- N.SUMMARY

#### INTRODUCTION TO DATABASE

- A. INTRODUCTION TO SQL
- B. CONNECTING TO THE MYSQL
- C. DATABASE CREATION AND SELECTION
- D. DATABASE TABLE CREATION,
- E. UPDATE TABLE STRUCTURE
- F. INSERT, UPDATE, DELETE DATA TO A TABLE
- G.FETCH DATA FROM TABLE,
- H.ACQUIRING THE VALUE,
- I. JOINS, SUB QUERY
- J. FINDING THE NUMBER OF ROWS
- K. EXECUTING MULTIPLE QUERIES

## COOKIES

- A. THE ANATOMY OF A COOKIE
- B. SETTING A COOKIE WITH PHP
- C. DELETING A COOKIE
- D. CREATING SESSION COOKIE
- E. WORKING WITH THE QUERY STRING
- F. CREATING QUERY STRING

#### SESSION

- A. WHAT IS SESSION
- **B. STARTING A SESSION**
- C. WORKING WITH SESSION VARIABLES
- D. DESTROYING SESSION
- E. PASSING SESSION IDS
- F. ENCODING AND DECODING SESSION VARIABLES

#### DISK ACCESS, I/O, AND MAIL

- A. FILE UPLOAD
- B. FILE DOWNLOAD
- C. ENVIRONMENT VARIABLES
- D.E-MAIL IN PHP
- E. RANDOM NUMBERS